ICBO: International Conference on Biomedical Ontology July 28-30, 2011 · Buffalo, NY, USA

## BioPortal: Ontologies and Integrated Data Resources at the Click of a Mouse

Patricia L. Whetzel<sup>1</sup>, Natasha Noy<sup>1</sup>, Nigam Shah<sup>1</sup>, Paul Alexander<sup>1</sup>, Michael Dorf<sup>1</sup>, Ray Fergerson<sup>1</sup>, Margaret-Anne Storey<sup>2</sup>, Barry Smith<sup>3</sup>, Chris Chute<sup>4</sup>, Mark Musen<sup>1</sup>

<sup>1</sup>Stanford Center for Biomedical Informatics Research, Stanford University, CA, USA; <sup>2</sup>University of Victoria, Canada; <sup>3</sup>University of Buffalo, NY, USA; <sup>4</sup>Mayo Clinic, MN, USA

BioPortal is a Web portal that provides access to a library of biomedical ontologies and terminologies developed in OWL, RDF(S), OBO format, Protégé frames, and Rich Release Format (http://bioportal.bioontology.org). BioPortal functionality, driven by a service-oriented architecture, includes the ability to browse, search and visualize ontologies (Figure 1). The Web interface also facilitates communitybased participation in the evaluation and evolution of ontology content. Registered users are able to add mappings between terms, to add comments on individual terms within the ontology, and to provide reviews of ontologies (Figure 2). This user-generated content provides a critical evaluation and feedback mechanism for ontology developers. BioPortal also enables integrated search of biomedical data resources such as the Gene Expression Omnibus (GEO), ClinicalTrials.gov, and ArrayExpress, through the ontology-based indexing of these resources with ontologies in BioPortal (Figure 3). Thus, BioPortal not only provides investigators, clinicians, and developers a 'one-stop shop' to view and programmatically access biomedical ontologies, but also provides support to integrate data from a variety of biomedical resources.

| Search all ontologies                   |                                         |                                                |                        |             |         | Search    | time: 253 n |
|-----------------------------------------|-----------------------------------------|------------------------------------------------|------------------------|-------------|---------|-----------|-------------|
| melanoma                                | 🙀 🔻 🚑 Search                            | Categories All Categories                      |                        |             |         |           |             |
| Include attributes in search            |                                         | Groups All Groups                              |                        |             |         |           |             |
| Contains  Exact Match                   | × Clear                                 | Filter type filter text                        |                        |             |         |           |             |
|                                         | A clear                                 | Ontologies:                                    | Select All Select None |             |         |           | •           |
|                                         |                                         | ABA Adult Mouse Brain (ABA)                    |                        |             |         |           | *<br>11     |
| Most popular searches (all users):      | eart adrenaline gene cell patient bu    | Adverse Event Ontology (AEO)                   |                        |             |         |           | ſ           |
|                                         | eart adrenaine gene ceil patient bi     | African Traditional Medicine (ATMO)            |                        |             |         |           |             |
| Recent searches (all users):            | I Transduction Pathway Deregulation ama |                                                |                        |             |         |           |             |
| Selected Ontologies (229):              |                                         | Amino Acid (amino-acid)                        |                        |             |         |           | - 1         |
| All Ontologies                          |                                         |                                                |                        |             |         |           | _           |
|                                         |                                         | Amphibian gross anatomy (AAO)                  |                        |             |         |           | •           |
| Matching Terms                          |                                         |                                                |                        |             |         |           | -773 resul  |
| Filter type filter text                 | Exact Matches Only Ontology Filte       | 47 ontologies •                                |                        |             |         |           | Columns     |
| Term Name                               | Term ID                                 | Ontology                                       | Version ID             | Ontology ID | Details | Visualize |             |
| Melanoma                                | Melanoma                                | Galen                                          | 4525                   | 1055        |         |           |             |
| Melanoma                                | DOID:1909                               | Cell line ontology                             | 39927                  | 1245        |         |           |             |
| Melanoma                                | Melanoma                                | NCI Thesaurus                                  | 42693                  | 1032        |         |           |             |
| Melanoma                                | D008545                                 | Descritores en Ciencias de la Salud (Spanish M | 42236                  | 1420        |         |           |             |
| nelseems                                | 11223:68                                | Health Level Seven                             | 42545                  | 1343        |         |           |             |
| nelanoma                                |                                         |                                                | 42280                  | 1422        |         |           |             |
| 124                                     | 10053571                                | MedDRA                                         | 42200                  |             |         |           |             |
| <u>melanoma</u><br>Melanoma<br>Melanoma | 10053571<br>T321                        | MedlinePlus Health Topics                      | 40397                  | 1347        |         |           |             |

**Figure 1.** The BioPortal Search interface. The Search tab allows users to limit their search to "Contains" or "Exact Match" (a) and the ontology content can be limited by "Categories", "Groups", or to a specific ontology (b). Search results (c) display the "Term Name", "Identifier", and "Ontology Name". Additional term details are displayed in the term "Details" pop-up and the ontology structure can be viewed in the "Visualize" pop-up.

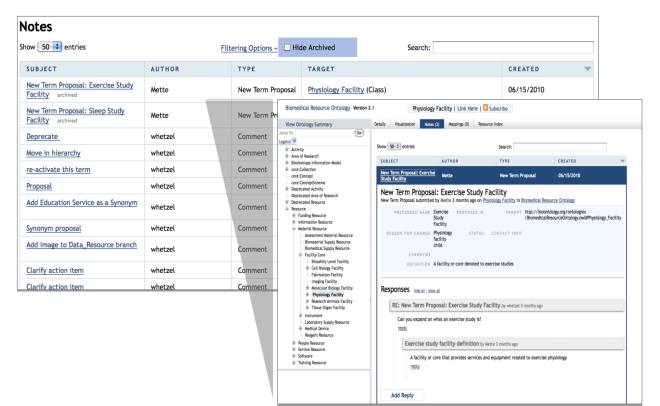

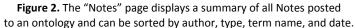

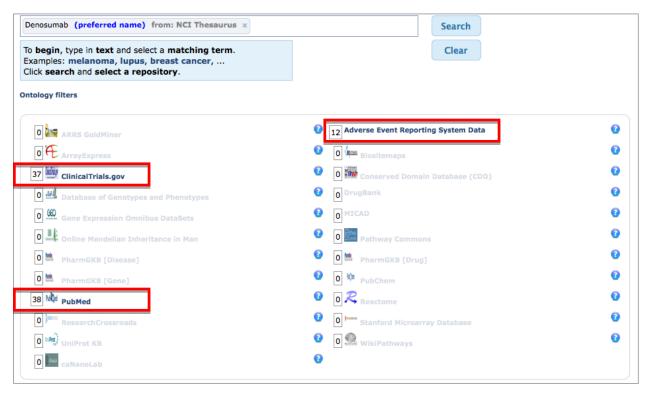

**Figure 3.** The "All Resources" tab allows users to search for data records tagged with ontology terms of interest and to find related records in other resources via shared ontology annotations.